# KERALA AGRICULTURAL UNIVERSITY B.Tech (Food.Engg) 2012 Admission VI<sup>th</sup> Semester Final Examination- June/July -2015

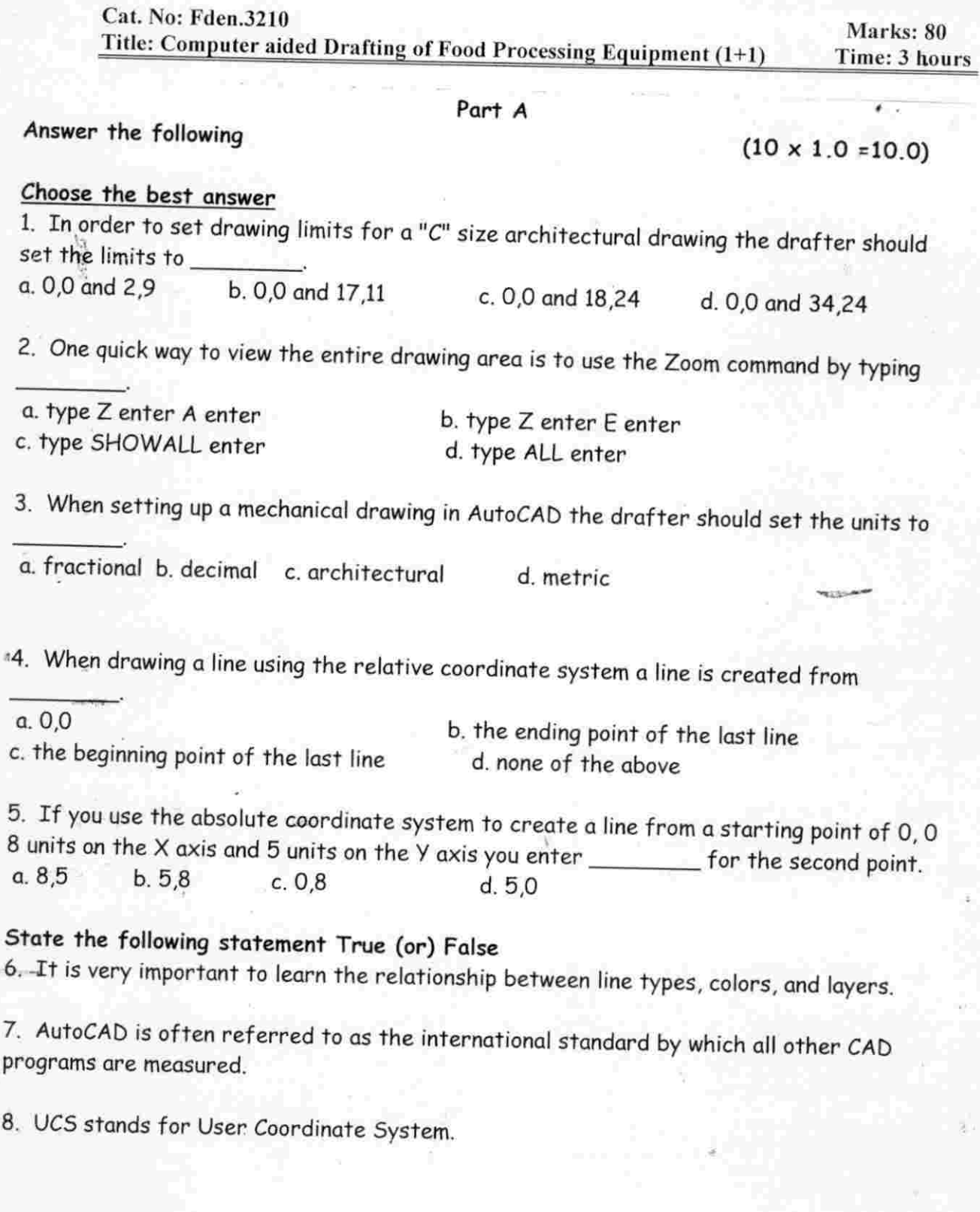

ö

9. The two principle components of a CAb system ore the computer and the software used to create technical drawings.

10. You cannot use the Offset Tool to enlarge the size of a circle.

### Part B

Answer any TEN of the following Write short note on

- 1. Auto CAD
- 2. Stretch and Trim
- 3. Mirror and Rotate
- 4. Divide and Block
- 5. Polylines
- 6. Zoom and Pan
- 7. LINE and PLINE
- 8. Text and dimensions
- 9. UCS forms
- 10. Absolute and relative co-ordinates
- 11. System variable
- 12. Chamfer and Fillet

#### Part C

### Answer any SIX questions

- 1. Explain methods of drawing lines in AutoCAD.
	- 2. Explain solid editing commands
	- 3. Explain styles of dimensioning in Auto CAD.
	- 4. Discuss creation of layers and change colour.
	- 5. Discuss design of bin.
	- 6. Write a note on transforming 2D to 3D.
	- 7. Explain assembly of drawing.
	- 8. Discuss display commands.

#### Part D

## Answer any ONE question  $(1 \times 10.0 = 10.0)$

- 1. Discuss in details about production drawing and its output.
- 2. Explain various process and procedures for setting up drawing in Auto CAD.

xxxxxxxxxxxxx

 $(10 \times 3.0 = 30.0)$ 

 $(6 \times 5.0 = 30.0)$